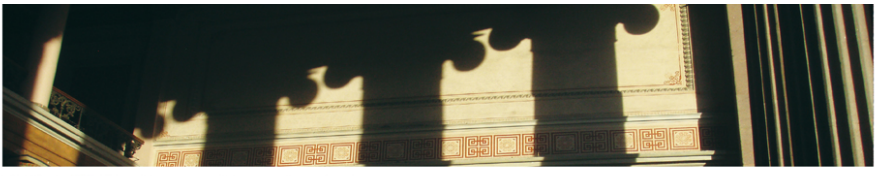

UiO: University of Oslo Uke 12: FIR-filter design

Jo Inge Buskenes

Institutt for informatikk, Universitetet i Oslo

INF3470/4470, høst 2012

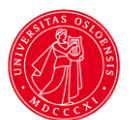

### *2/47*

### **Dagens temaer**

Repetisjon

Design av digitale filtre

Design av FIR filtre

*3/47*

## **Tema**

Repetisjon Ideelle filtre Vanlige vinduer og frekvenstransformasjoner

### **Ideelle filtre**

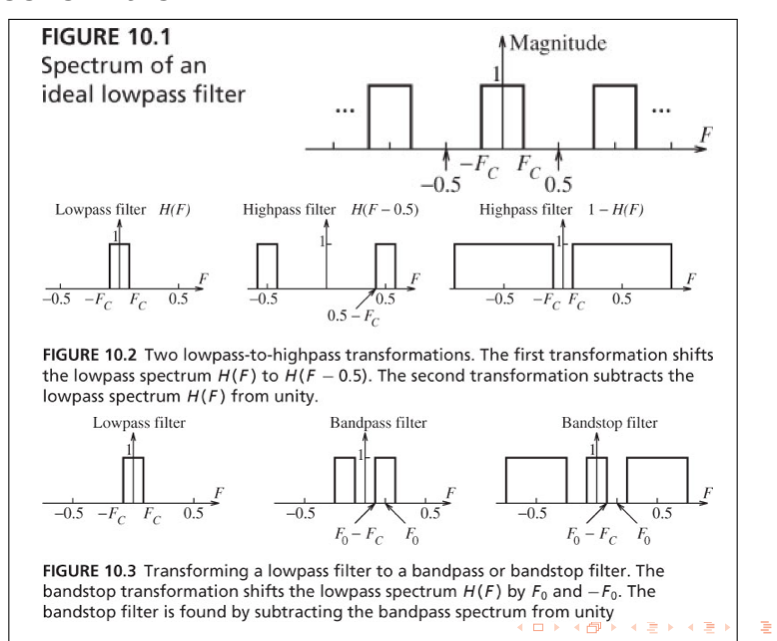

 $4/47$ 

 $2990$ 

#### *5/47*

### **Frekvens transformasjon**

- ▶ Mulig å transformere et digitalt lavpassfilter til båndpass-, båndstopp- og høypassfilter.
- ▶ Den enkleste (?) transformasjonen: Lavpass til høypass og vv.  $H_{hp}(\Omega) = H_{lp}(\Omega - \pi)$ , i.e.  $h_{hp}[n] = (e^{j\pi})^n h_{lp}[n] = (-1)^n h_{lp}[n].$
- ▶ I de aller fleste tilfeller trenger man kun å betrakte lavpass filterdesign.
- ▶ Lavpass prototype kan så bli transformert til annen type (høypass-, båndpass- eller båndstoppfilter).

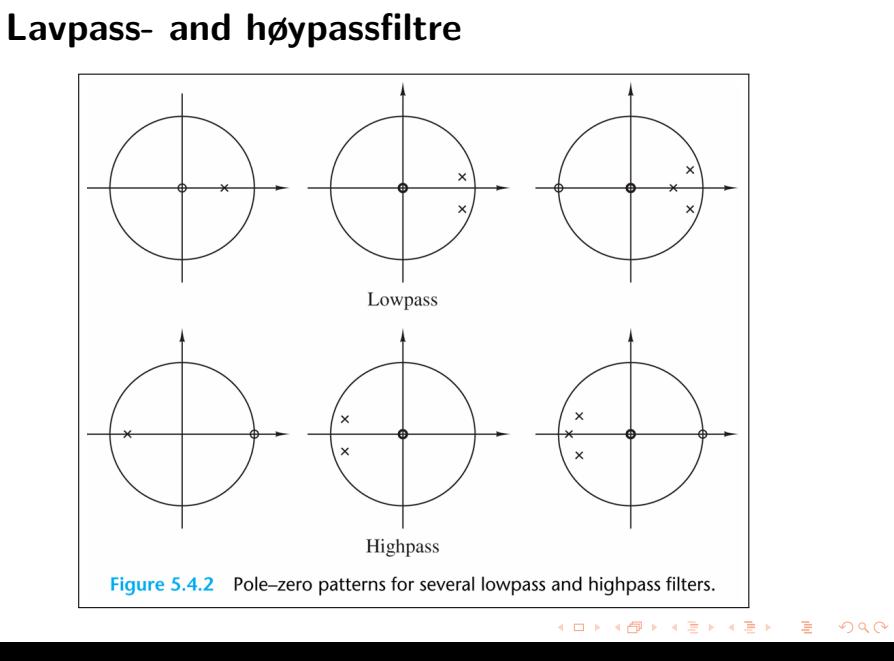

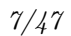

### Lavpass- and høypassfiltre ...

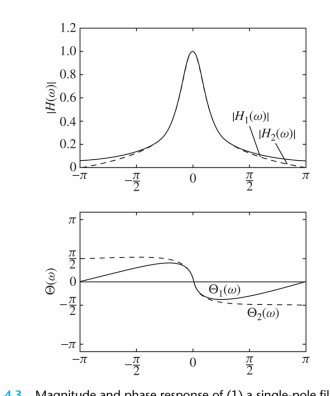

Figure 5.4.3 Magnitude and phase response of (1) a single-pole filter and (2) a one-pole, one-zero filter;  $H_1(z) = (1 - a)/(1 - az^{-1})$ ,<br> $H_2(z) = [(1 - a)/2][(1 + z^{-1})/(1 - az^{-1})]$  and  $a = 0.9$ .

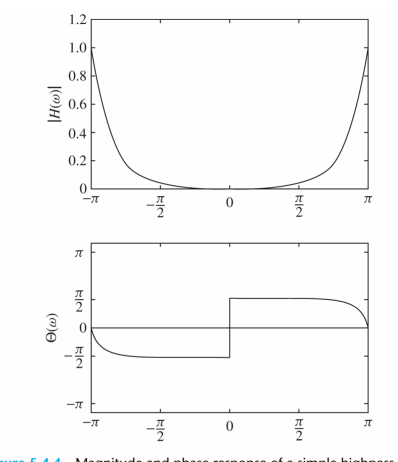

Figure 5.4.4 Magnitude and phase response of a simple highpass filter;<br> $H(z) = [(1 - a)/2][(1 - z^{-1})/(1 + az^{-1})]$  with  $a = 0.9$ .

#### *8/47*

### **Trunkering og vinduer**

- ▶ Rektangulært vindu; *WD*(*F*) kalles Dirichlet kjerne
- $\blacktriangleright$  Trekantet vindu;  $W_F(F) = \frac{1}{M} W_D^2(F)$  kalles Fejer kjerne

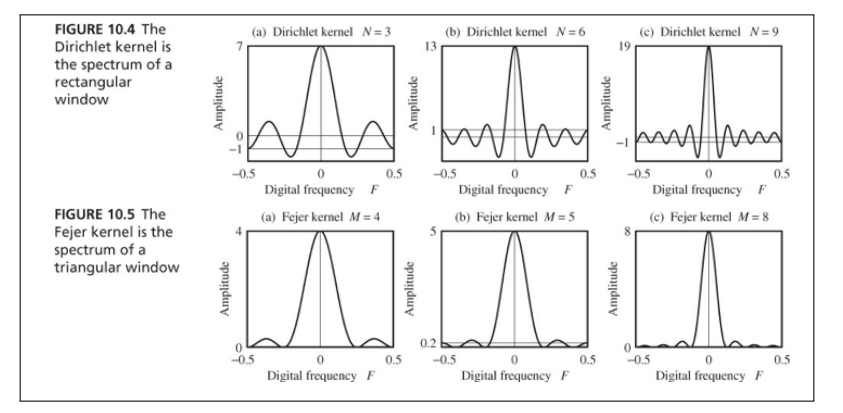

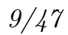

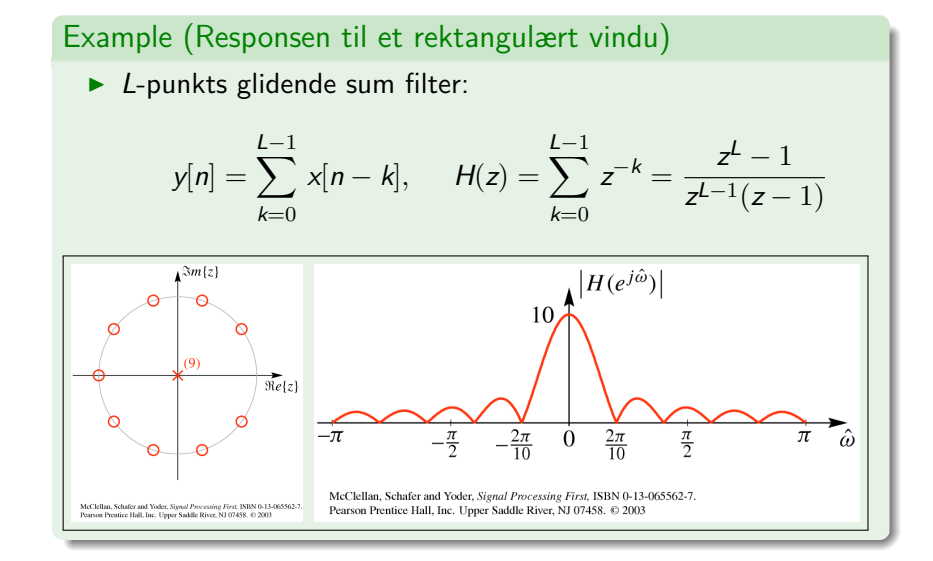

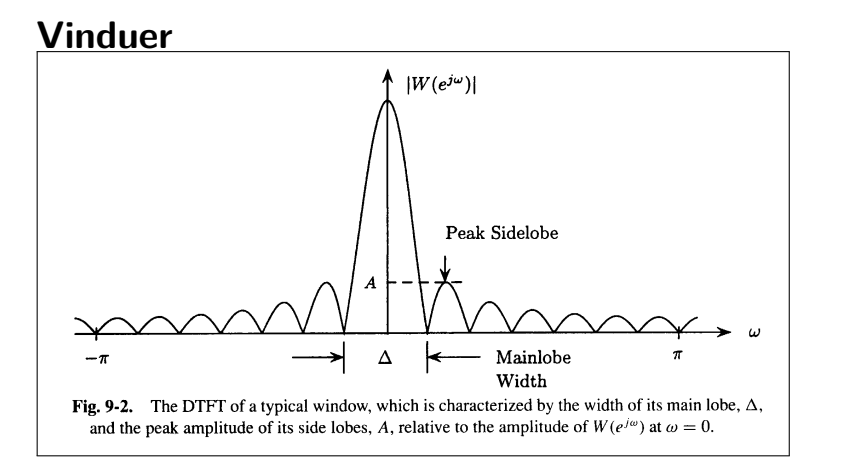

*11/47*

# **Noen vanlige lineær fase FIR vinduer**<br>Table 9-1 Some Common Windows

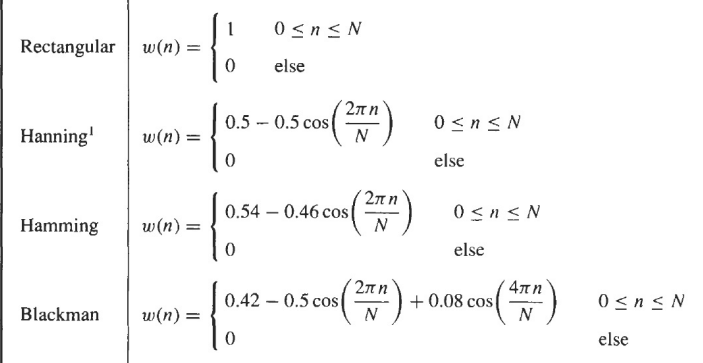

<sup>1</sup>In the literature, this window is also called a Hann window or a von Hann window.

#### **Noen vanlige lineær fase FIR vinduer ...**Tukey,  $\overline{1}$  $R$ ectangular **Kaiser**  $0.8$  $0.8$  $Magnitude0.60.4$  $\begin{array}{c}\n\stackrel{\text{d}}{\text{g}\,\text{mique}}\n\end{array} 0.6$ Hammi ng Bartlett - Hanning **Blackman** Lanczos  $0.2$  $0.2$  $\,0\,$  $\lceil$  $\overline{0}$  $M-\sqrt{1}$  $\overline{0}$  $\boldsymbol{M}$

Figure 10.2.3 Shapes of several window functions.

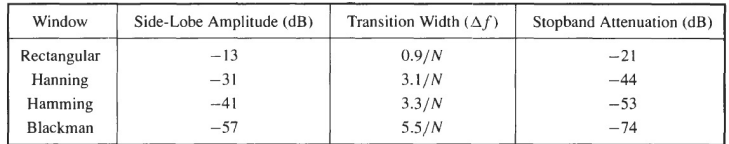

#### *13/47*

### **Respons til noen lineær fase FIR vinduer**

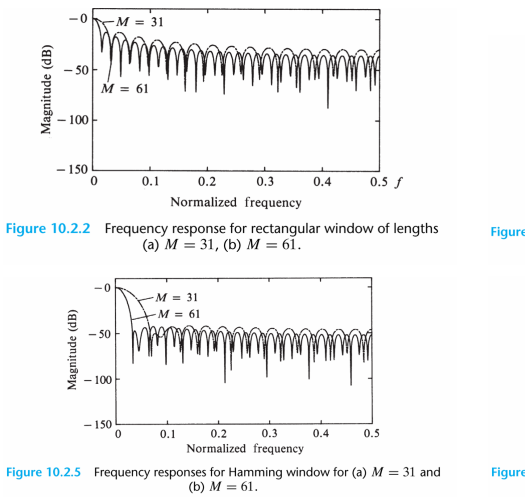

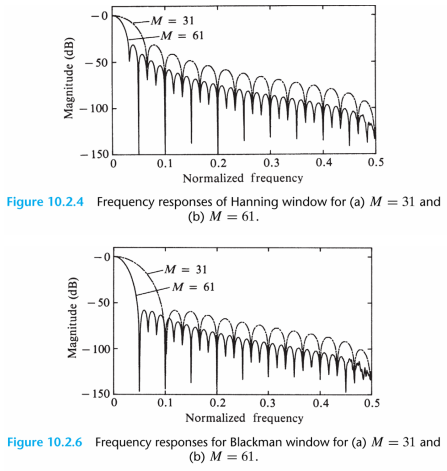

*14/47*

### **Tema**

Design av digitale filtre Generelle betraktninger Standard tilnærmelser og spesifikasjon Lineær fase FIR filtre

*15/47*

### **Digital filterdesign**

- ▶ I digital filterdesign ønsker vi å finner en transferfunksjon *H*(*z*) som riktigst mulig gjengir en ønsket frekvensrespons.
- ▶ Vanligvis spesifiseres frekvensrespons fra magnituderesponsen, men noen ganger også etter faseresponsen.
- ▶ I dette kurset skal vi kun spesifisere filte ut fra magnituderesponser.

*16/47*

### **Valg av filtertype**

- ▶ Den *H*(*z*) som approksimerer frekvensresponsen spesifikasjonen skal være kausal.
- ▶ For IIR digital filterdesign er (IIR) transferfunksjonene en reel rasjonell funksjon av *z −*1 :

$$
H(z) = \frac{b_0 + b_1 z^{-1} + b_2 z^{-2} + \dots + b_{M-1} z^{-M-1}}{1 + a_1 z^{-1} + a_2 z^{-2} + \dots + a_N z^{-N}}
$$

- ▶ *H*(*z*) må være stabil og av minste mulig orden *N* for å redusere beregningsbyrden/kompleksiteten.
- ▶ For FIR digital filterdesign er (FIR) transferfunksjonen et polynom i *z <sup>−</sup>*<sup>1</sup> med reelle koeffisienter:

$$
H(z) = \sum_{n=0}^{M-1} h[n]z^{-n}
$$

 $h[n]=\pm h[M-1-n],\quad n=0,1,\ldots,M-1.$ ▶ Hvis lineær fase, må filterkoeffisientene tilfredsstille kravet:

*17/47*

- ▶ Fordeler, FIR filtre:
	- 1. Kan ha eksakt lineær fase
	- 2. Filterstrukturer er alltid stabile for kvantiserte koeffisienter
	- 3. Design metoder er generelt lineære.
	- 4. Kan bli realisert effektivt i HW.
	- 5. Start transient har endelig lengde.
- ▶ Ulemper, FIR filtre:

Lengden til et FIR filter vil, i de fleste tilfeller, være betydelig lengre enn lengden til et tilsvarende IIR filter som oppfyller de samme spesifikasjonene. FIR filteret har dermed større beregningsbyrde/kompleksitet.

*18/47*

### **Standard tilnærmelser**

- ▶ Den vanligste tilnærmelsen for IIR filterdesign er:
	- 1. Konvertering av digital filterspesifikasjon til en analog prototype lavpass filterspesifikasjon.
	- 2. Bestemmelse av analog lavpass transferfunksjon *Ha*(*s*).
	- 3. Transformasjon av *Ha*(*s*) til ønsket digital transferfunksjon *G*(*z*)
	- ▶ Den overnevnte tilnærmelsen er foretrukket fordi:
		- 1. Approksimasjon av av analog transferfunksjon er veletablert og velegnet.
		- 2. Ofte fås lukkede uttrykk for den analoge approksimasjonen.
		- 3. Store tabeller for analog filterdesign tilgjengelig.
		- 4. I mange tilfeller søkes digital simulering av et analogt system.
- ▶ Alternativ metode: Optimalisering vha datamaskiner.

IIR filtre vil ikke bli dekket i denne forelesningen!

*19/47*

### **Standard tilnærmelser ...**

- ▶ FIR filterdesign er basert på direkte approksimasjoner av spesifisert magnituderespons.
	- ▶ Ofte med ekstra krav om lineær fase.
- ▶ Design av *M −* 1'te ordens FIR filter gjøres ved
	- ▶ enten å finne en *M*-lengde impulsrespons *{h*[*n*]*}*
	- ▶ eller *M* sampler av frekvensresponsen  $H(e^{\Omega})$ .
- ▶ De tre vanligste tilnærmelsene er
	- 1. Vindusbasert design.
	- 2. Frekvenssamplingmetode.
	- 3. Datamaskin basert optimalisering

*20/47*

### **Digital filterspesifikasjon — lavpassfilter**

- ▶ Når vi skal approksimere det ideelle filteret må vi finne et greit kompromiss mellom
	- ▶ nivå av ripple (viggling??) i passbånd og stoppbånd, og

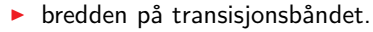

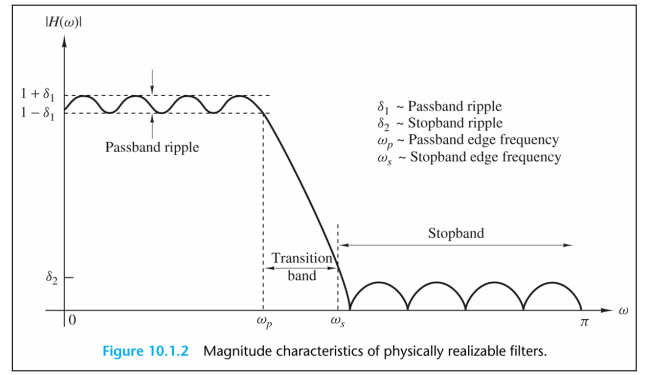

*21/47*

### **Digital filterspesifikasjon — lavpassfilter**

- ▶ Lavpassfilter:
	- ▶ Passbånd gitt ved 0 *≤ |*Ω*| ≤* Ω*p*.
	- ▶ Stoppbånd gitt ved Ω*<sup>s</sup> ≤ |*Ω*| ≤* Ω*p*.
	- ▶ Transisjonsbånd gitt ved Ω*<sup>p</sup> ≤ |*Ω*| ≤* Ω*<sup>s</sup>* .
	- ▶ Ripple:  $\textsf{passbånd: } 1 - \delta_1 \leq |H(\Omega)| \leq 1 + \delta_1 \text{ for } |\Omega| \leq \Omega_p$ 
		- stoppbånd:  $|H(\Omega)| \leq \delta_2$  for  $\Omega_s \leq |\Omega| \leq \pi$ .
	- ▶ Båndbredde: Bredde på passbåndet.
- ▶ Gibbs fenomen: Dekkes senere!

#### *22/47*

### **Repetisjon: Systemer med lineær fase**

- ▶ Et LTI system har lineær fase hvis  $H(\Omega) = |H(\Omega)|e^{-j\alpha\Omega}$ .
- ▶ Et LTI system har generalisert lineær fase hvis  $H(\Omega) = A(\Omega)e^{-\jmath(\alpha\Omega-\beta)}$ , hvor  $A(\Omega)$  er en funksjon med reelle verdier for  $\Omega$  og  $\beta \in \Re$ .
- ▶ Hvis et system skal både være kausalt og ha lineær fase, så må det være FIR!
- ▶ Et tilstrekkelig krav om (generalisert) lineær fase for et reellt FIR filter er at *h*[*n*] er
	- ▶ Symmetrisk:  $h[n] = h[M 1 n], \quad n = 0, 1, ..., M 1.$ Da er  $\alpha = (M-1)/2$  og  $\beta = 0 \ \lor \pi$ .
	- ▶ eller Anti-symmetrisk:  $h[n] = -h[M-1-n], \quad n = 0, 1, \ldots, M-1.$ Da er  $\alpha = (M-1)/2$  og  $\beta = \pi/2$  ∨ 3π/2.

#### UiO: University of Oslo *23/47* **Repetisjon: Nullpunkt plassering for FIR filtre**

- ▶ Hvis *h*[*n*] er symmetrisk/anti-symmetrisk, så gjelder
	- ▶  $h[n] = \pm h[M-1-n], \quad n = 0, 1, \ldots, M-1$
	- $\blacktriangleright$   $z^{-(M-1)}H(z^{-1}) = \pm H(z).$
	- $\blacktriangleright$  Hvis  $z_0$  rot, så er  $1/z_0$  også rot (resiprok par).
- ▶ Hvis *h*[*n*] reell, så gjelder
	- ▶  $H(z) = H^*(z^*)$
	- ▶ Hvis *z*<sup>1</sup> kompleks rot, så er *z ∗* <sup>1</sup> også rot (kompleks konjugerte røtter)
- ▶ Lineær fase reellt FIR-filter:

Hvis *z*<sup>1</sup> nullpunkt, så er 1/*z*1*, z ∗* 1 også 1/*z ∗* 1 nullpunkt.

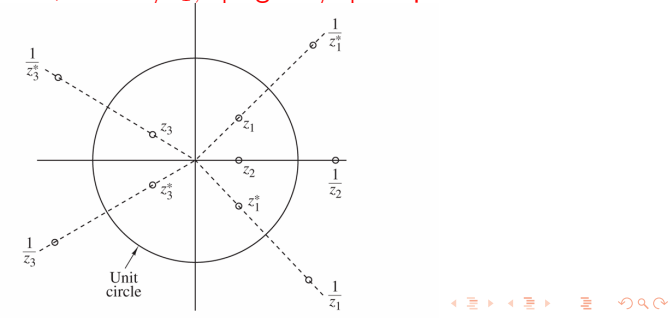

*24/47*

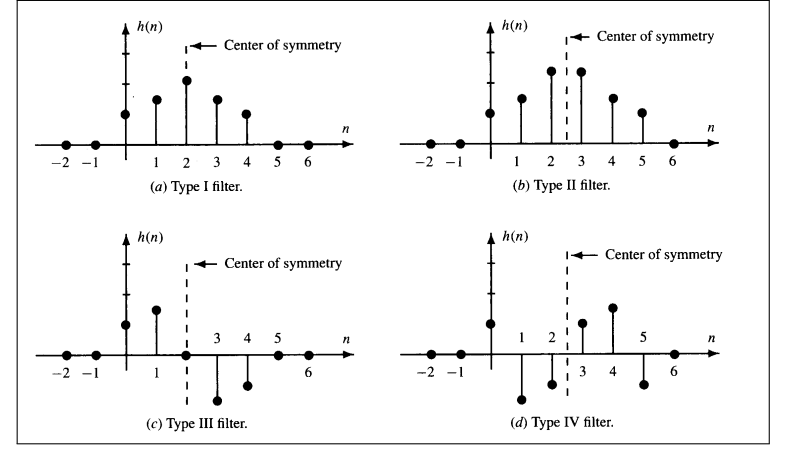

### **Lineær fase filtre deles gjerne i fire klasser ...**

#### *25/47*

### **Lineær fase filtre**

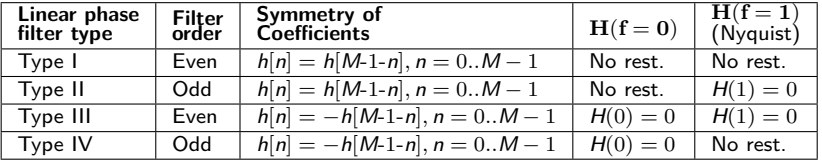

- ▶ Gruppeforsinkelsen er konstant over frekvensbåndet.
	- ▶ For et *M −* 1-ordens filter (lengde *M*), er forsinkelsen  $(M-1)/2$ .
- ▶ Matlab: funksjonene *fir1*, *fir2*, *firls*, *firpm*, *fircls*, *fircls1* og *firrcos* lager Type I and II lineær fase FIR filtre som default.
	- ▶ Både *firls* og *firpm* lager Type III and IV gitt 'hilbert' eller 'differentiator' flagg.
	- ▶ Ikke mulig å lage ulike orden (odd) Type II høypass og båndstopp filtre!

### *26/47*

### **Tema**

Design av FIR filtre Vindusdesign metoden Gibbs effekt Design spesifikt Frekvenssamplingmetoden Ekvirippel filtre

#### *27/47*

### **Lineær fase FIR filtre ved bruk av vinduer**

- $\blacktriangleright$  Velg et ideelt filter,  $h_d[n]$ , og trunker det med et vindu  $w[n]$ .
	- $\blacktriangleright$   $h[n] = h_d[n]w[n].$
	- ▶ *w*[*n*] endelig lengde vindu, symmetrisk om midtpunktet.
	- $H(\Omega) = H_d(\Omega) \circledast W(\Omega) = \frac{1}{2\pi} \int_{-\pi}^{\pi} H_d(\nu) W(\Omega \nu) d\nu.$
- ▶ Hvor godt *H*(Ω) approksimerer *Hd*(Ω) bestemmes av
	- 1. Bredden på hovedloben til *W*(Ω).
	- 2. Maksimal sidelobenivå til *W*(Ω).
- ▶ Pro: Enkel
- ▶ Con: Mangler presis kontroll på Ω*<sup>p</sup>* og Ω*<sup>s</sup>* .

.

### *28/47*

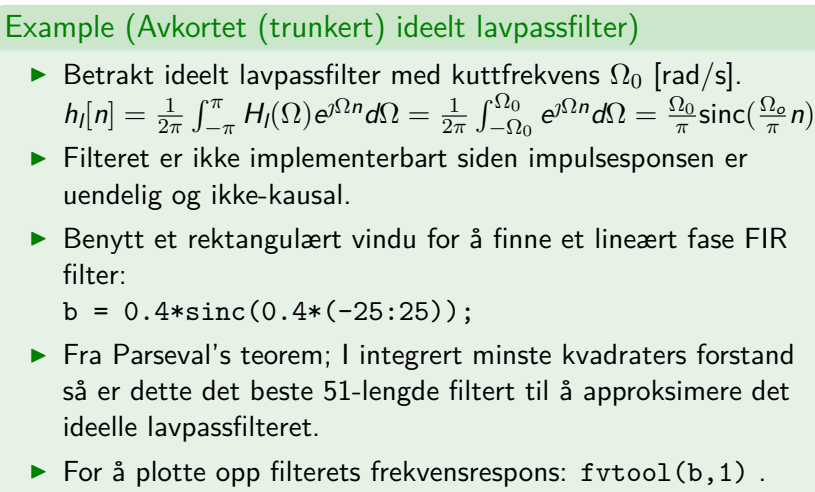

▶ Den observerte ringingen (eller rippelet) kalles "Gibbs effekt/fenomen".

#### **Gibbs effekt**

- ▶ Oscillerende oppførsel i magnituderesponsen til kausale FIR filtre funnet ved trunkering av filterkoeffisientene til et ideelt filter.
- ▶ Med økende lengde av filteret vil antall "topper" (rippler) i passbånd og stoppbånd øke og bredden til "toppene" vil minske tilsvarende.
- ▶ Høyden på den største toppen forblir uendret uavhengig av filterets lengde (gitt samme vektingsfunksjon)!

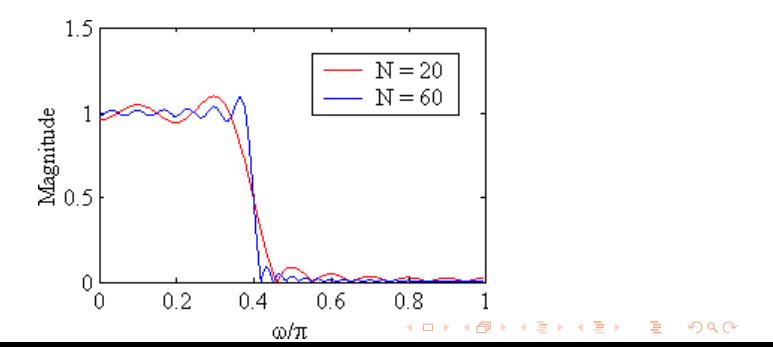

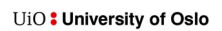

### **Gibbs effekt ...**

- $\blacktriangleright$  Fra  $h_t[n] = h[n]w[n]$ .
- $\blacktriangleright$  og  $H_t(\Omega) = H_d(\Omega) \circledast \Psi(\Omega) = \frac{1}{2\pi} \int_{-\pi}^{\pi} H_d(\phi) \Psi(\Omega \phi) d\phi.$

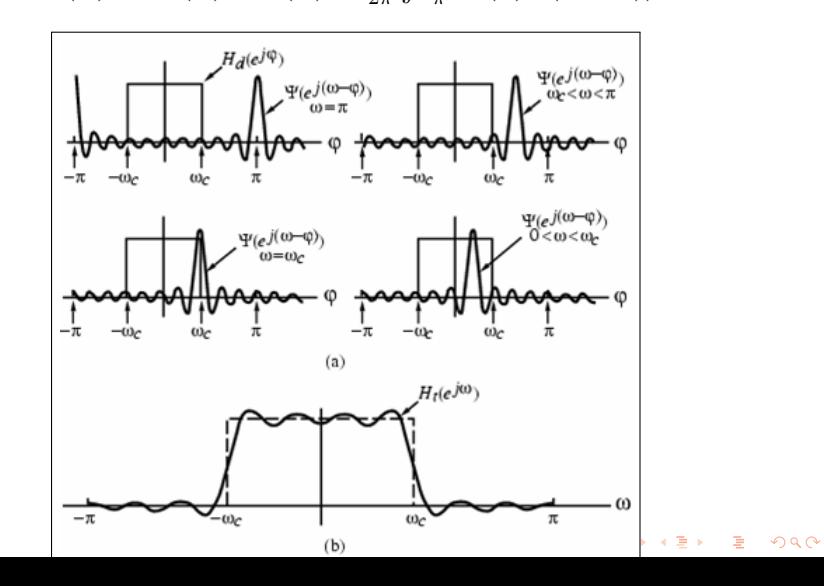

### **Gibbs effekt ...**

- ▶ Rectangulært vindu:  $w_R[n] = \begin{cases} 1, & 0 \leq |n| \leq M 1 \end{cases}$ 0*,* otherwise,
- ▶ Oscillerende oppførsel i *Ht*(Ω) som følge av at
	- 1. *hd*[*n*] er uendelig lang og ikke absolutt summerbar og derfor ustabil, og
	- 2. rektangulært vindu har en skarp "transisjon til null".
- ▶ Effekten kan forklares ved å se på DTFT'en Ψ*R*(Ω) til *wR*[*n*]:

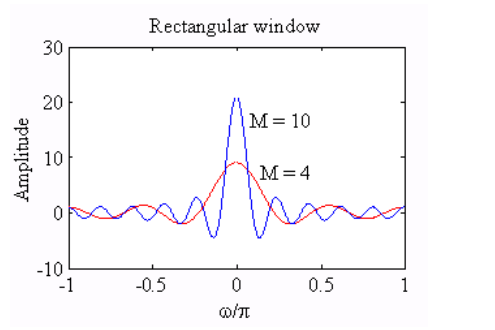

*32/47*

### **Gibbs effekt ...**

- ▶ Hovedloben til Ψ*R*(Ω) er karakterisert av bredden 4*π*/(2*M −* 1) som definerer første nullpunkt på begge sider av  $\Omega = 0.$
- ▶ Med økende *M*, vil hovedlobebredden minske som ønsket.
- ▶ Arealet under sidelobene vil forbli konstant selv om bredden til hver sidelobe minsker med økende *M*.
- ▶ Ringingen i *Ht*(Ω) rundt diskontinuiteten vil opptre mer konsentrert, men amplituden vil ikke påvirkes av økende *M*.
- ▶ Gibbs fenomen kan bli redusert ved enten
	- 1. bruke et vindu med "myke" ender, eller
	- 2. påse at transisjonen i magnitudespesifikasjonen mellom passbånd og stoppbånd er glatt.

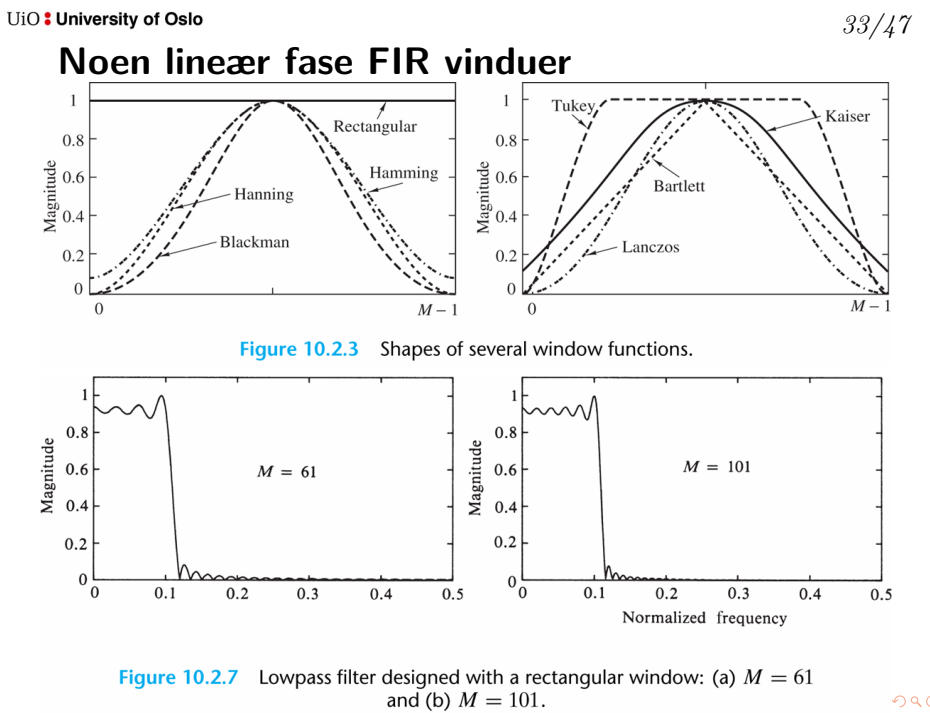

 $2QQ$ 

*34/47*

### **Responsen til noen lineær fase FIR vinduer**

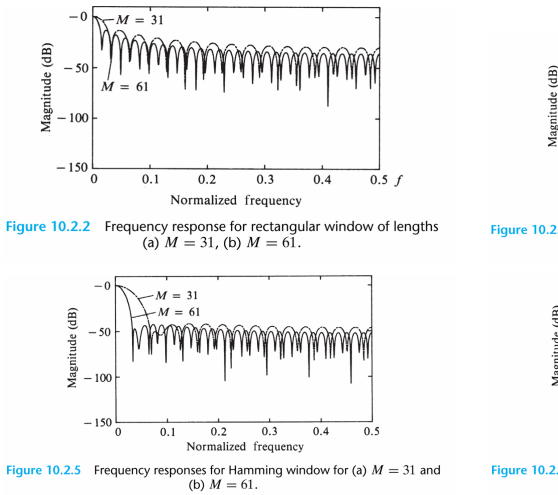

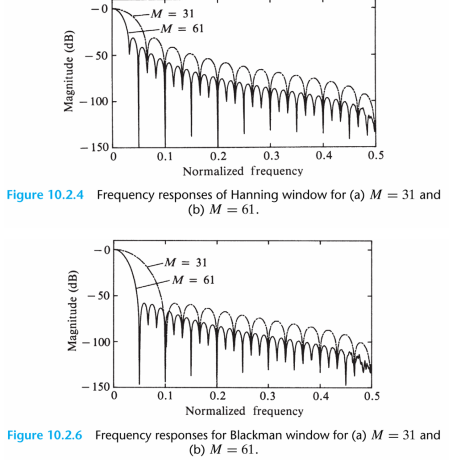

#### *35/47*

### **Filtere designet med vindusmetoden**

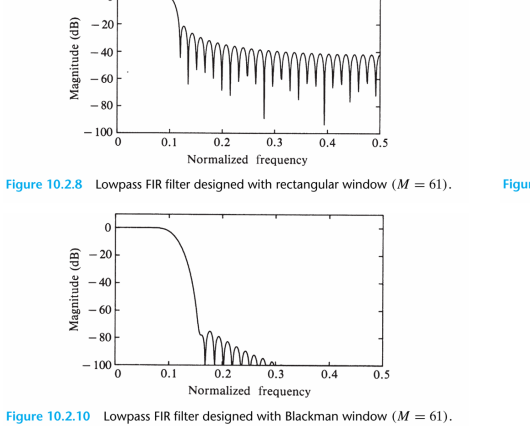

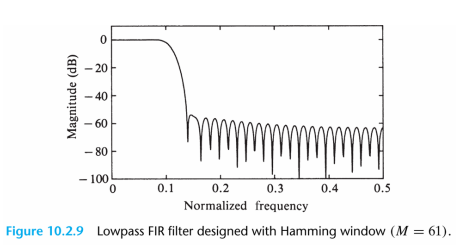

*36/47*

### **Vindusmetoden, oppsummert**

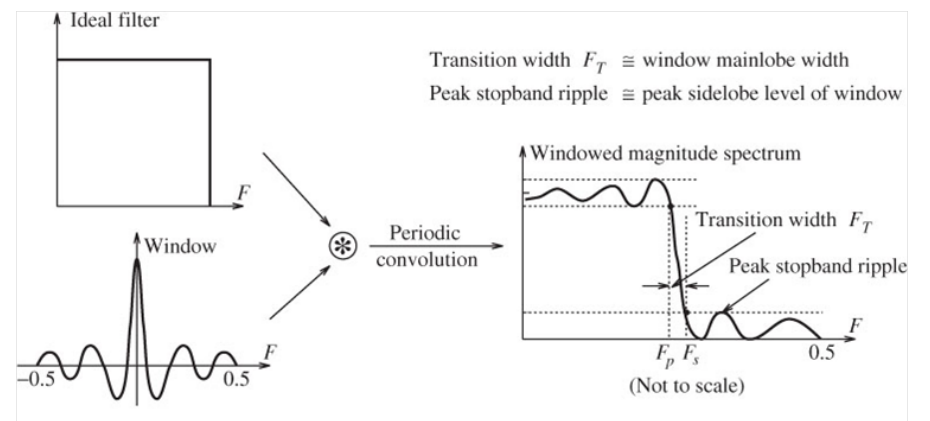

FIGURE 10.18 The spectrum of a windowed ideal filter. Multiplying the impulse response of an ideal filter by a window function results in the convolution of their respective spectra, as shown. The spectrum of a typical window function shows a main lobe and sidelobes and leads to overshoot and oscillations in the spectrum of the windowed filter. To reduce the overshoot and oscillations, we choose windows whose spectra have small or positive sidelobes

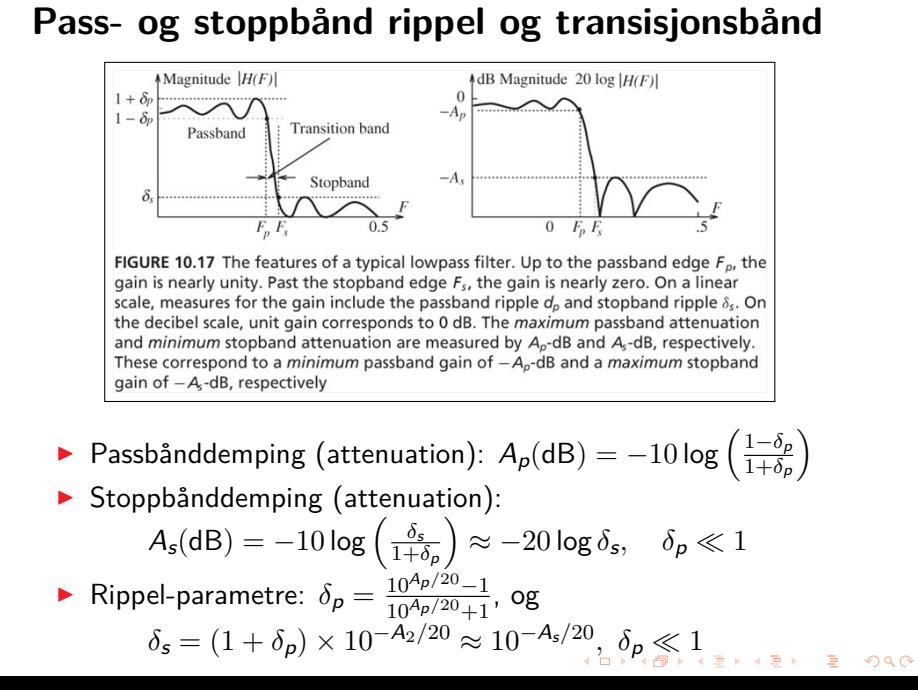

*38/47*

### **Vindus-spekter karakteristikker**

- ▶ Pass- og stoppbånd rippel er ikke konstante
- ▶ Stoppbånd nivå (filter) typisk mindre enn PSL til vindu
- ▶ PSL, peak passbånd rippel & passbånd demping *≈* uavhengig av *N*
- ▶ Bredde transisjonsbånd *≈* gitt av hovedlobe-bredde vindu; *FWS ≈ C*/*N*, der *C* en konstant for hver vindu.

### $39/47$

### Vinduskarakteristikker

TABLE 10.4

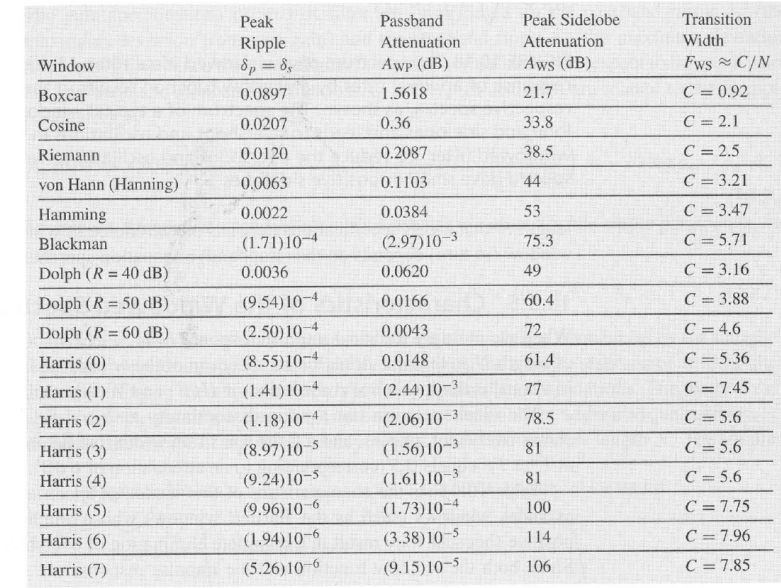

#### *40/47*

### **Kunsten å velge vindu for filterdesign**

### Recipe for Window-Based FIR Filter Design

- Normalize the analog design frequencies by the sampling frequency  $S$ .
- Obtain the band edges  $F_p$  and  $F_s$  of the lowpass prototype.  $\bullet$
- $\bullet$ Choose the lowpass prototype cutoff as  $F_C = 0.5(F_p + F_s)$ .
- Choose a window (from Table 10.4) that satisfies  $A_{\text{WS}} \ge A_s$  and  $A_{\text{WP}} \le A_p$ .  $\bullet$
- Compute the window length N from  $F_T = F_s F_p = F_{\text{WS}} = \frac{C}{N}$  (with C as in  $\bullet$ Table 10.4).
- Compute the prototype impulse response  $h[n] = 2F_C \operatorname{sinc}[2nF_C]$ ,  $|n| \le 0.5(N-1)$ .  $\bullet$
- $\bullet$ Window  $h[n]$  and apply spectral transformations (if needed) to convert to required filter type.

**Minimum-Length Design:** Adjust N and/or  $F_C$  until the design specifications are just met.

### *41/47*

### **Frekvenssamplingsmetoden**

- ▶ Start med frekvensresponsen (DTFT'en) til ønsket filter.
- ▶ Betrakt den som DFT'en til filteret of punktprøv (sample) denne og få *H*(*k*).
- ▶ Bruk IDFT (IFFT) for å finne filterkoeffisientene.

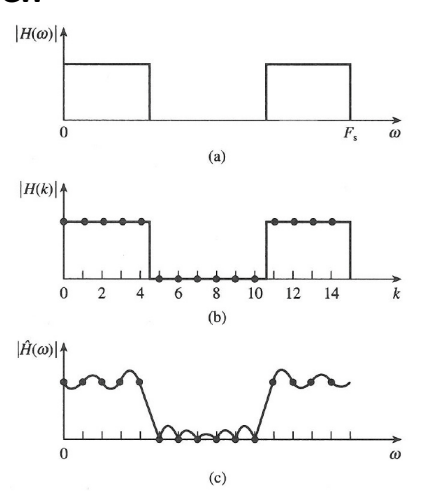

*42/47*

### **Lineær fase FIR filtre ved bruk av frekvenssamplingsmetoden**

▶ Ønsket respons, *Hd*(Ω) er samplet uniformt for  $\Omega_k = \frac{2\pi}{M}(k+\alpha)$ , *M*/2 punkter (symmetri!!!) mellom 0 og π.

► Fra 
$$
H_d(\Omega) = \sum_{n=0}^{M-1} h_d[n]e^{-j\omega n}
$$
 får vi  
\n►  $h[n] = \frac{1}{M} \sum_{k=0}^{M-1} H_d(\Omega_k) e^{j\Omega_k n}$ ,  
\n▶  $y[n] = b_0 x[n] + b_1 x[n-1] + \cdots + b_{M-1} x[n-M+1]$   
\n $= \sum_{k=0}^{M-1} b_k x[n-k] \quad n = 0, 1, \ldots, M-1.$ 

- ▶ OK på frekvenssamplene, men ingen kontroll mellom!
- ▶ Introduksjon av transisjonssampel (ett eller flere) forbedrer løsningen!

*43/47*

### **Lineær fase FIR filtre ved bruk av frekvenssamplingsmetoden**

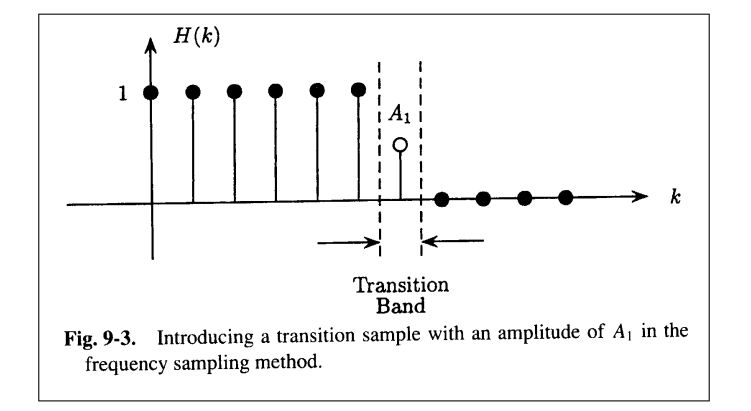

#### *44/47*

### **Ekviripple lineær fase FIR filtre**

- ▶ Motivasjon og tilnærmelse:
	- **E** Forskjellig krav på  $\delta_1$  (passbånd) and  $\delta_2$  (stoppbånd).
	- ▶ Introduser uniform ringing (ripple).
- ▶ Ønsket amplituderespons: *Hdr*.
- ▶ Vektet feil:  $E(\Omega) \triangleq W(\Omega)[H_{dr}(\Omega) - H_r(\Omega)], \ \Omega \in \mathcal{S} \triangleq [0, \Omega_p] \cup [\Omega_s, \pi].$
- ▶ Vektingsfunksjon *<sup>W</sup>*(Ω) = { *δ*2/*δ*<sup>1</sup> i passbånd
- 1 i stoppbånd.
- ▶ Minimax optimalisering (min. av maks. abs. verdi) mincoeff [max*ω∈S |E*(Ω)*|*].
- ▶ Effektiv algoritme: *Parks-McClellan algorithm* (bruker "the Remez-exchange routine").
- ▶ Kaisers formel est. filterordenen; *N* = *−*10 log(*δpδs*)*−*13 14*.*6∆*f* , hvor ∆*f* er bredde transisjonsbånd og *δ<sup>p</sup>* og *δ<sup>s</sup>* er rippel i passbånd og stoppbånd.

*45/47*

### **Ekviripple lineær fase FIR filtre ...**

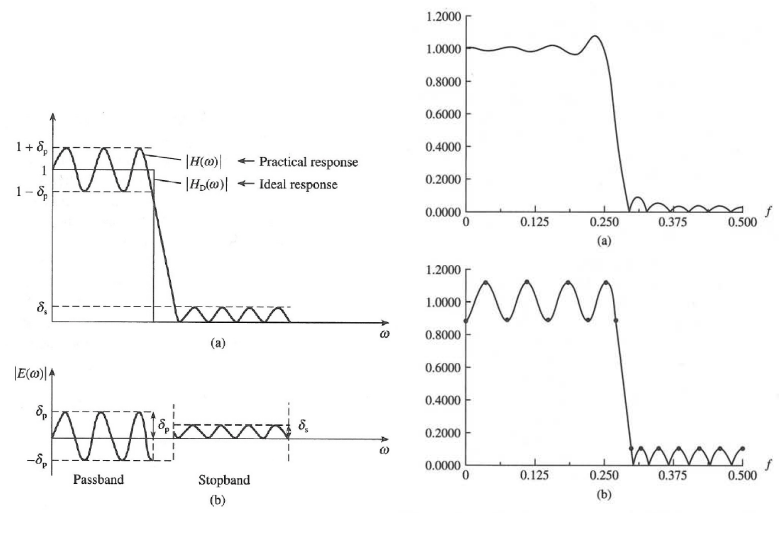

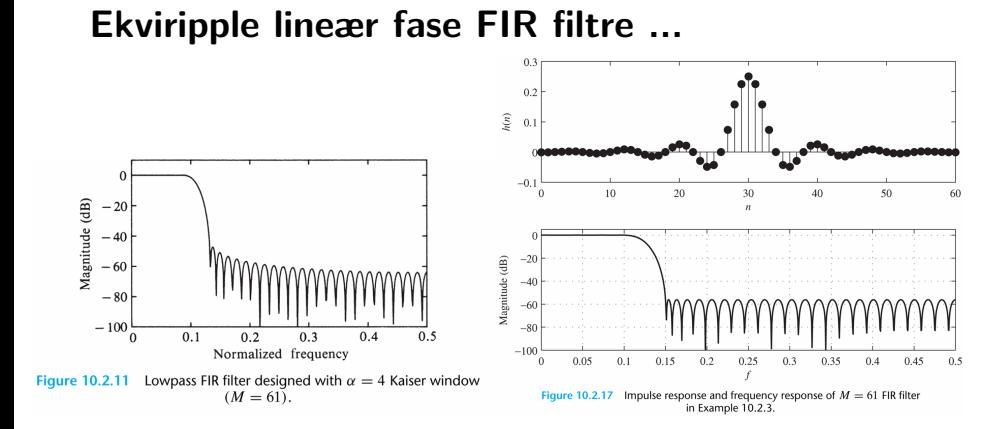

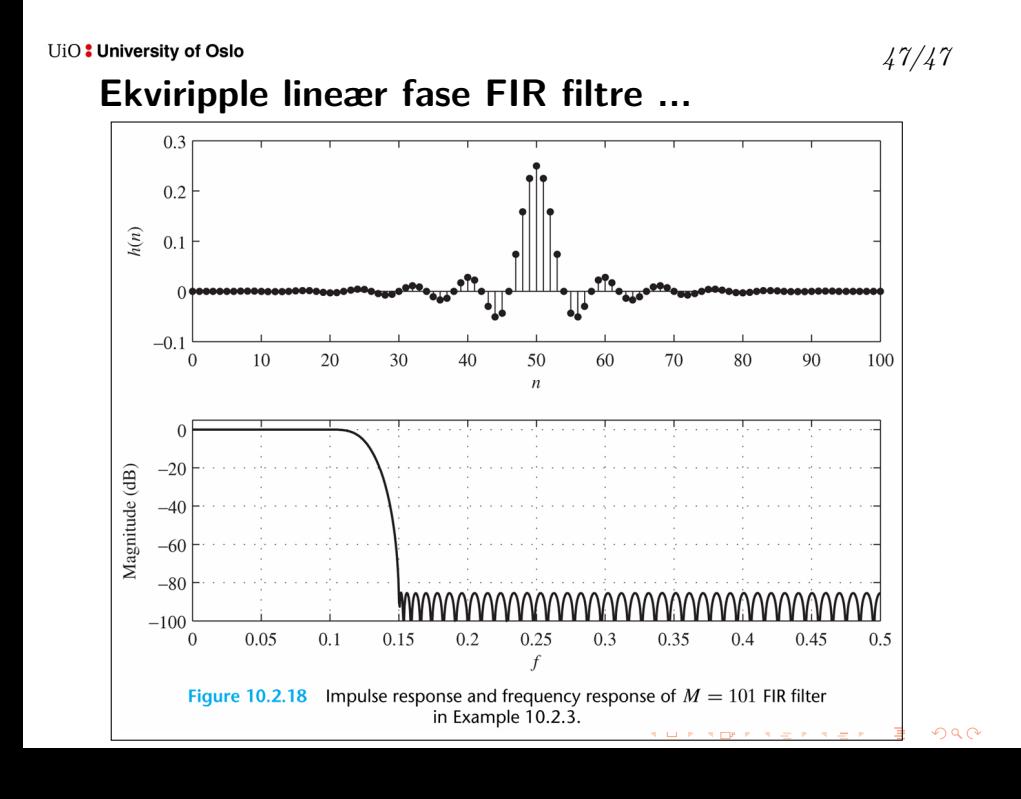